#### **Oracle® Cloud** Known Issues for Oracle Intelligent Track and Trace Release 24.1.1 E98675-20 February 2024

# Known Issues for Oracle Intelligent Track and **Trace**

Learn about the issues you may encounter when using Oracle Intelligent Track and Trace and the workarounds for them and list of deprecated features.

### **Topics**

- The Smart Contracts Feature is Deprecated
- Support for Oracle Fusion Cloud Messaging is Deprecated
- [Limitations of Promoting Integrations from OIC Gen 2 Instance](#page-1-0)

#### The Smart Contracts Feature is Deprecated

The smart contracts feature is deprecated in the 24.1.1 release.

## Support for Oracle Fusion Cloud Messaging is Deprecated

Below table lists the deprecated feature(s) for this release.

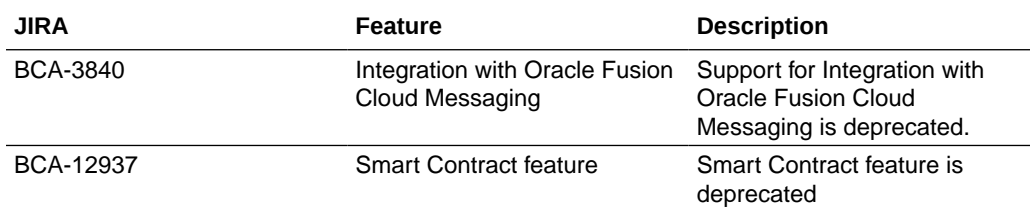

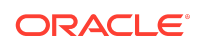

## <span id="page-1-0"></span>Limitations of Promoting Integrations from OIC Gen 2 Instance

When you need to promote an Oracle Integration Cloud (OIC) Gen3 integration from using Test instance of Intelligent Track and Trace to use the production instance, you must change/replace the connection in OIC instance to point to the production instance. Note, that entities are matched by name so they must exist on both Track and Trace test and Track and Trace production instances having same configuration. This approach won't work automatically for integrations imported from Gen2 OIC instance due to the **OIC-32503** issue.

**Workaround:** To promote integrations imported from Gen2 OIC instance to Track and Trace production instance, you must do the following steps:

- **1.** Sign In to the OIC Gen3 instance.
- **2.** Select the integration imported from Gen2 OIC instance that you want to promote to the Track and Trace production instance and click **Edit**

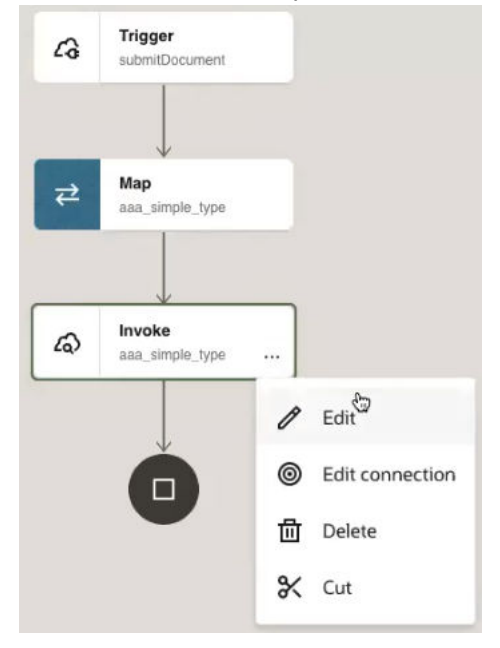

**3.** Select **Invoke** and click **Edit**.

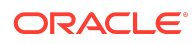

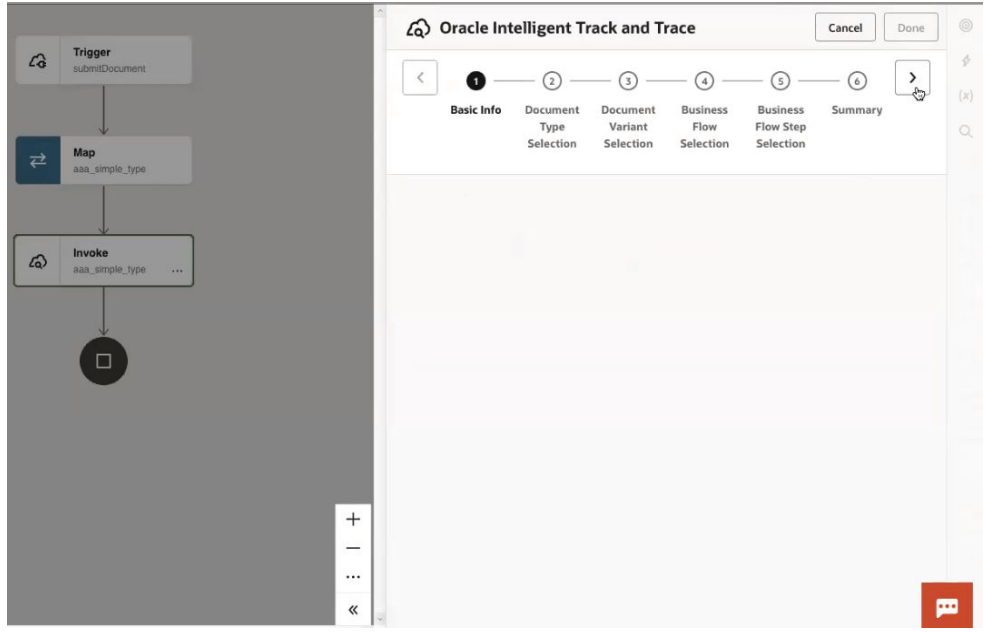

- **4.** In the **Oracle Intelligent Track and Trace** configuration drawer, select appropriate entities for each item and then click **Done**.
- **5.** Click **Update** in the **Update Configuration** dialog box and then save the configuration settings.
- **6.** Click  $\Phi$  icon and from the **Activate Integration** drawer, click **Activate**.

The integration status now changes from **Failed** to **Active** and the integration is now promoted from Test instance to the Production instance.

Oracle Cloud Known Issues for Oracle Intelligent Track and Trace , Release 24.1.1

Copyright © 2019, 2024, Oracle and/or its affiliates. All rights reserved.

E98675-20

Documentation for Oracle Intelligent Track and Trace that describes known issues in the product.

This software and related documentation are provided under a license agreement containing restrictions on use and disclosure and are protected by intellectual property laws. Except as expressly permitted in your license agreement or allowed by law, you may not use, copy, reproduce, translate, broadcast, modify, license, transmit, distribute, exhibit, perform, publish, or display any part, in any form, or by any means. Reverse engineering, disassembly, or decompilation of this software, unless required by law for interoperability, is prohibited.

The information contained herein is subject to change without notice and is not warranted to be error-free. If you find any errors, please report them to us in writing.

If this is software, software documentation, data (as defined in the Federal Acquisition Regulation), or related documentation that is delivered to the U.S. Government or anyone licensing it on behalf of the U.S. Government, then the following notice is applicable:

U.S. GOVERNMENT END USERS: Oracle programs (including any operating system, integrated software, any programs embedded, installed, or activated on delivered hardware, and modifications of such programs) and Oracle computer documentation or other Oracle data delivered to or accessed by U.S. Government end users are "commercial computer software," "commercial computer software documentation," or "limited rights data" pursuant to the applicable Federal Acquisition Regulation and agencyspecific supplemental regulations. As such, the use, reproduction, duplication, release, display, disclosure, modification, preparation of derivative works, and/or adaptation of i) Oracle programs (including any operating system, integrated software, any programs embedded, installed, or activated on delivered hardware, and modifications of such<br>programs), ii) Oracle computer documentation and/or iii) The terms governing the U.S. Government's use of Oracle cloud services are defined by the applicable contract for such services. No other rights are granted to the U.S. Government.

This software or hardware is developed for general use in a variety of information management applications. It is not developed or intended for use in any inherently dangerous applications, including applications that may create a risk of personal injury. If you use this software or hardware in dangerous applications, then you shall be responsible to take all appropriate fail-safe, backup, redundancy, and other measures to ensure its safe use. Oracle Corporation and its affiliates disclaim any liability for any damages caused by use of this software or hardware in dangerous applications.

Oracle®, Java, MySQL and NetSuite are registered trademarks of Oracle and/or its affiliates. Other names may be trademarks of their respective owners.

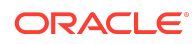

Intel and Intel Inside are trademarks or registered trademarks of Intel Corporation. All SPARC trademarks are used under license and are trademarks or registered trademarks of SPARC International, Inc. AMD, Epyc, and the AMD logo are trademarks or registered trademarks of Advanced Micro Devices. UNIX is a registered trademark of The Open Group.

This software or hardware and documentation may provide access to or information about content, products, and services from third parties. Oracle Corporation and its affiliates<br>are not responsible for and expressly disclai agreement between you and Oracle. Oracle Corporation and its affiliates will not be responsible for any loss, costs, or damages incurred due to your access to or use of third-<br>party content, products, or services, except a

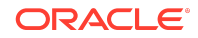